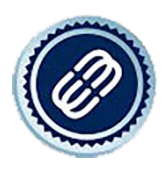

## Come si compila un modulo di Prevalutazione SBLOCCO FILE

Il modello di Prevalutazione è un Word bloccato. Per prima cosa si deve abilitare la modifica. Possiamo avere due possibilità

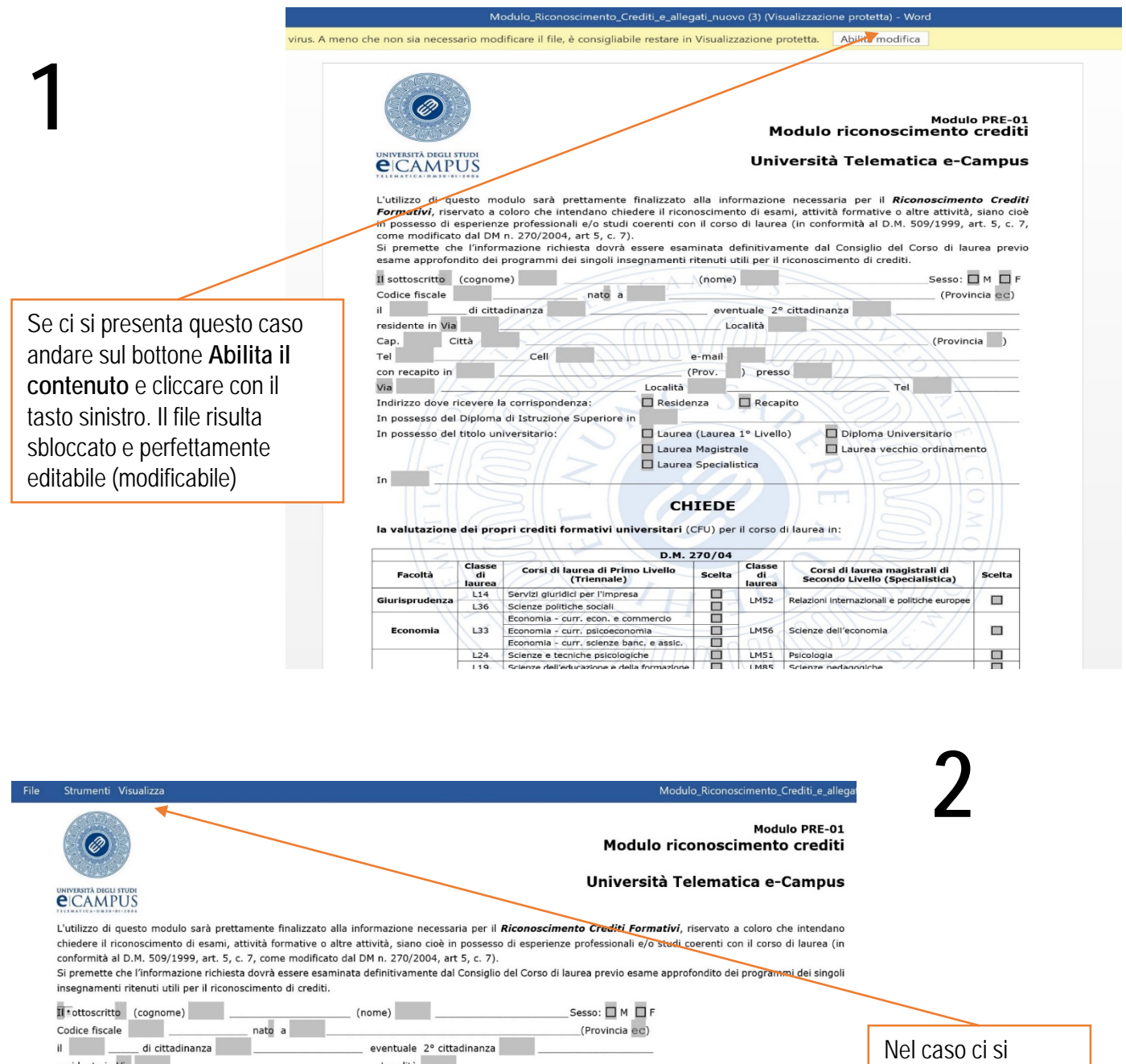

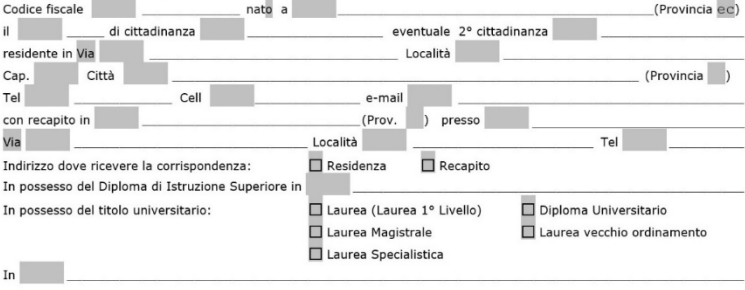

**CHIEDE** 

la valutazione dei propri crediti formativi universitari (CFU) per il corso di laurea in:

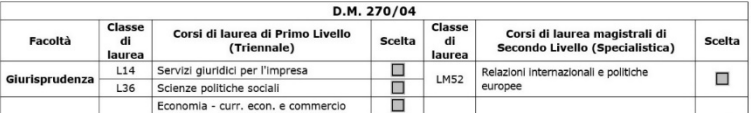

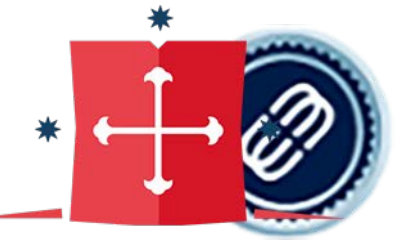

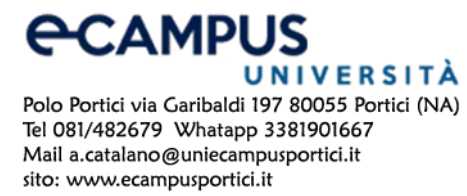

presentasse questo caso, andare nel menù **Visualizza**, qui indicato

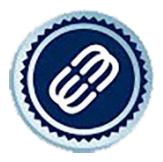

Crharmsta 1.2 di 8

# Come si compila un modulo di Prevalutazione SBLOCCO FILE **2.1** Come si compila un mo<br>Dopo aver aperto il menu Visualizza<br>Dopo aver aperto il menu Visualizza

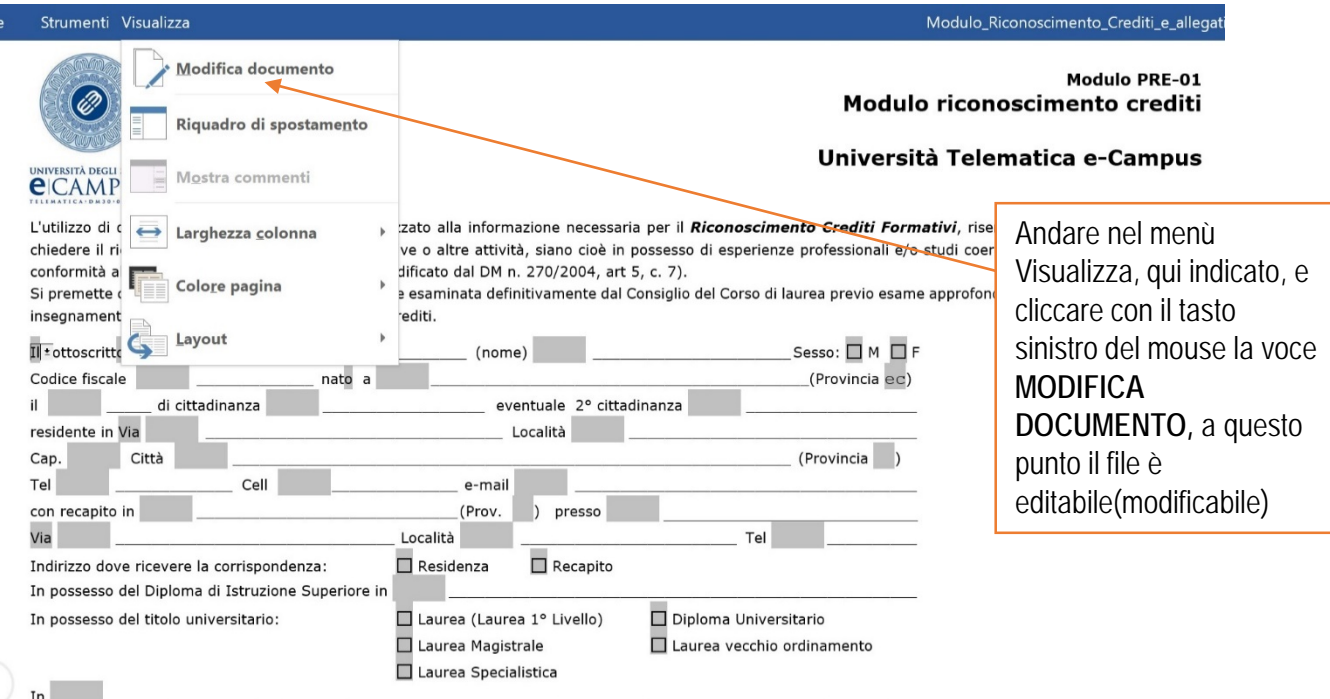

**CHIEDE** 

la valutazione dei propri crediti formativi universitari (CFU) per il corso di laurea in:

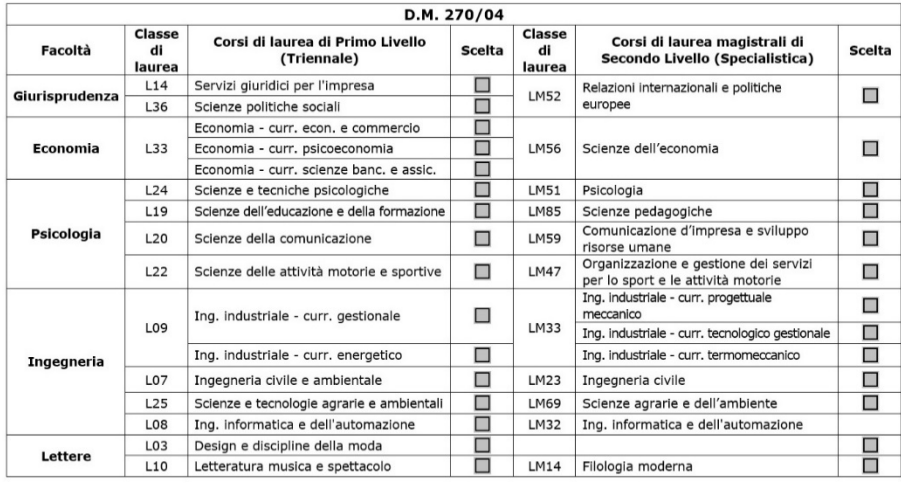

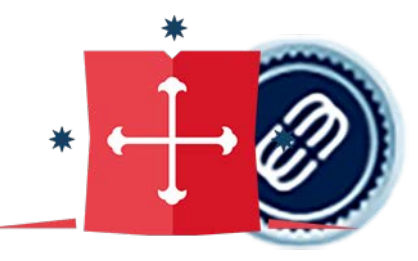

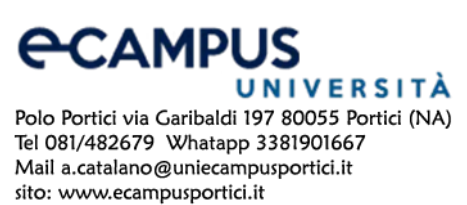

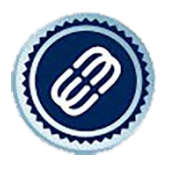

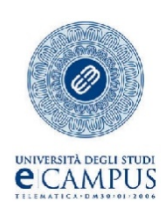

### Modulo PRE-01<br>Modulo riconoscimento crediti

#### **Università Telematica e-Campus**

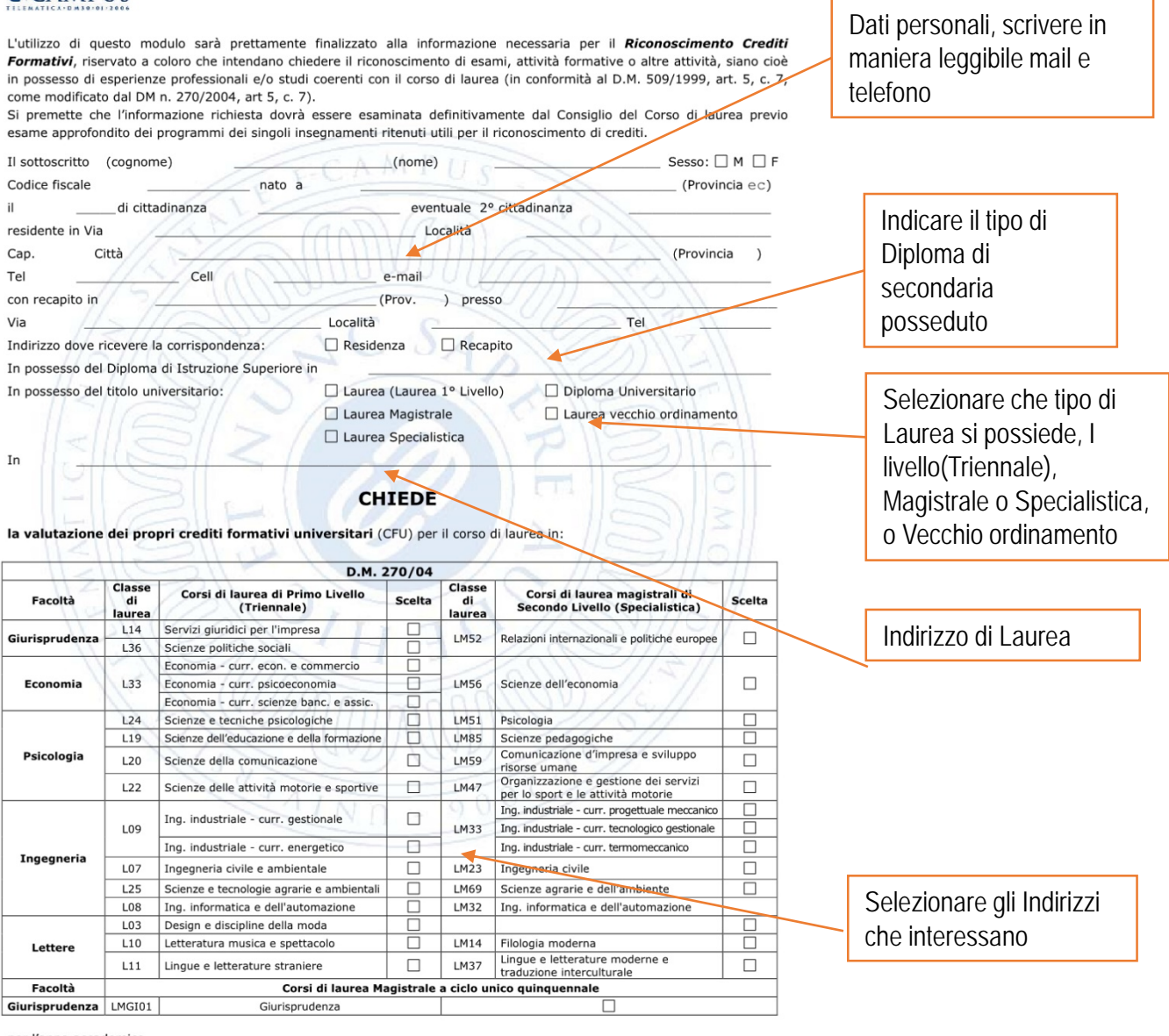

per l'anno accademico

MODULO RICONOSCIMENTO CREDITI

PAG. 1/6

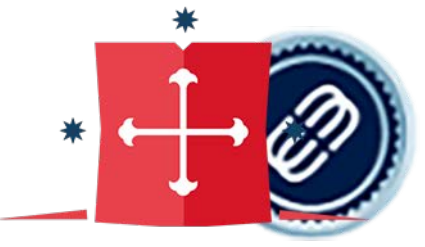

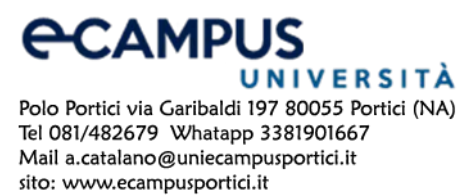

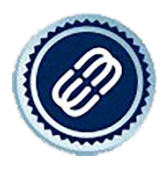

#### **ALLEGATI**

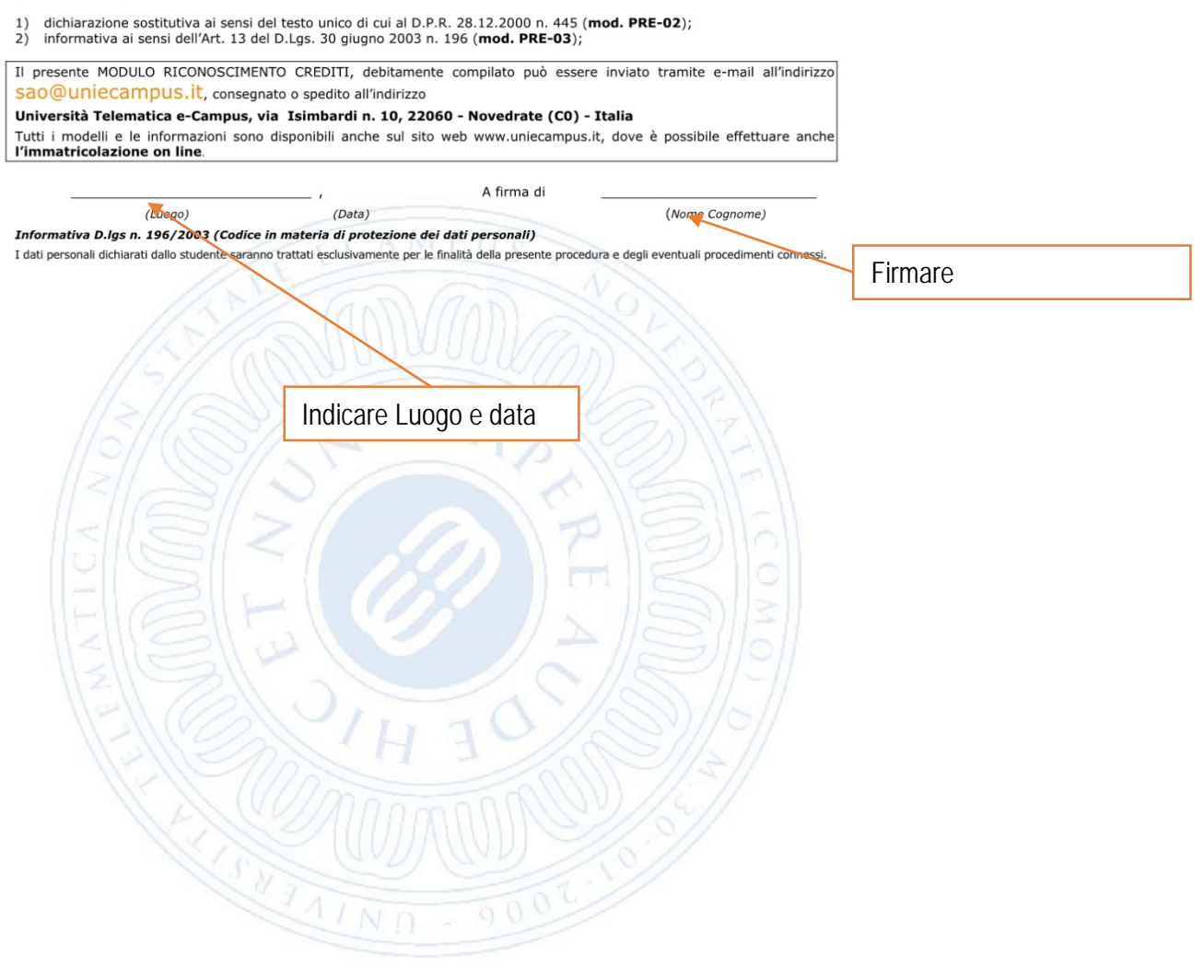

MODULO RICONOSCIMENTO CREDITI

PAG. 2/6

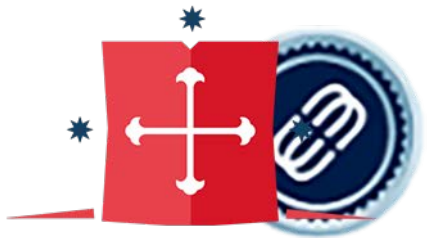

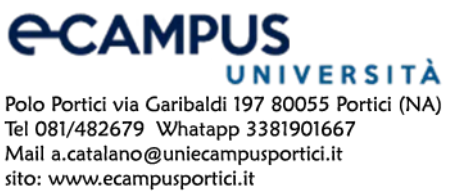

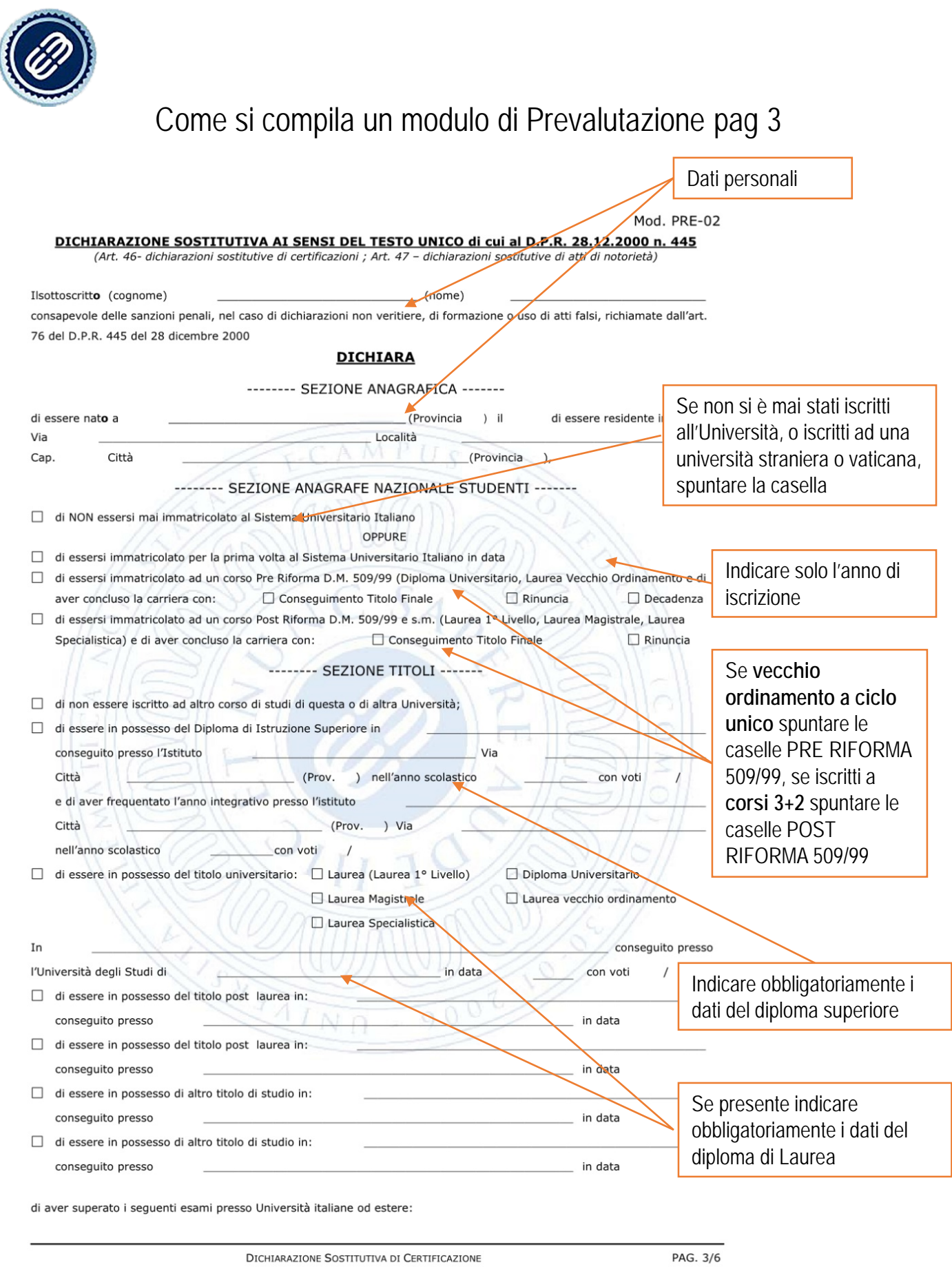

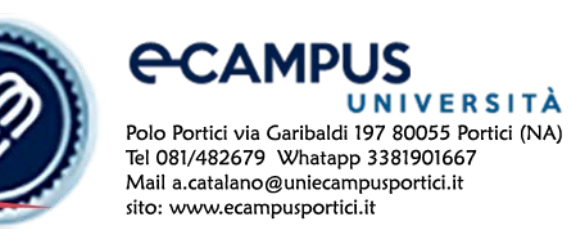

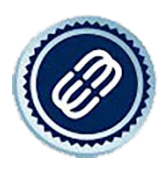

Tabella di inserimento titoli Universitari, se presenti si deve compilare **obbligatoriamente**

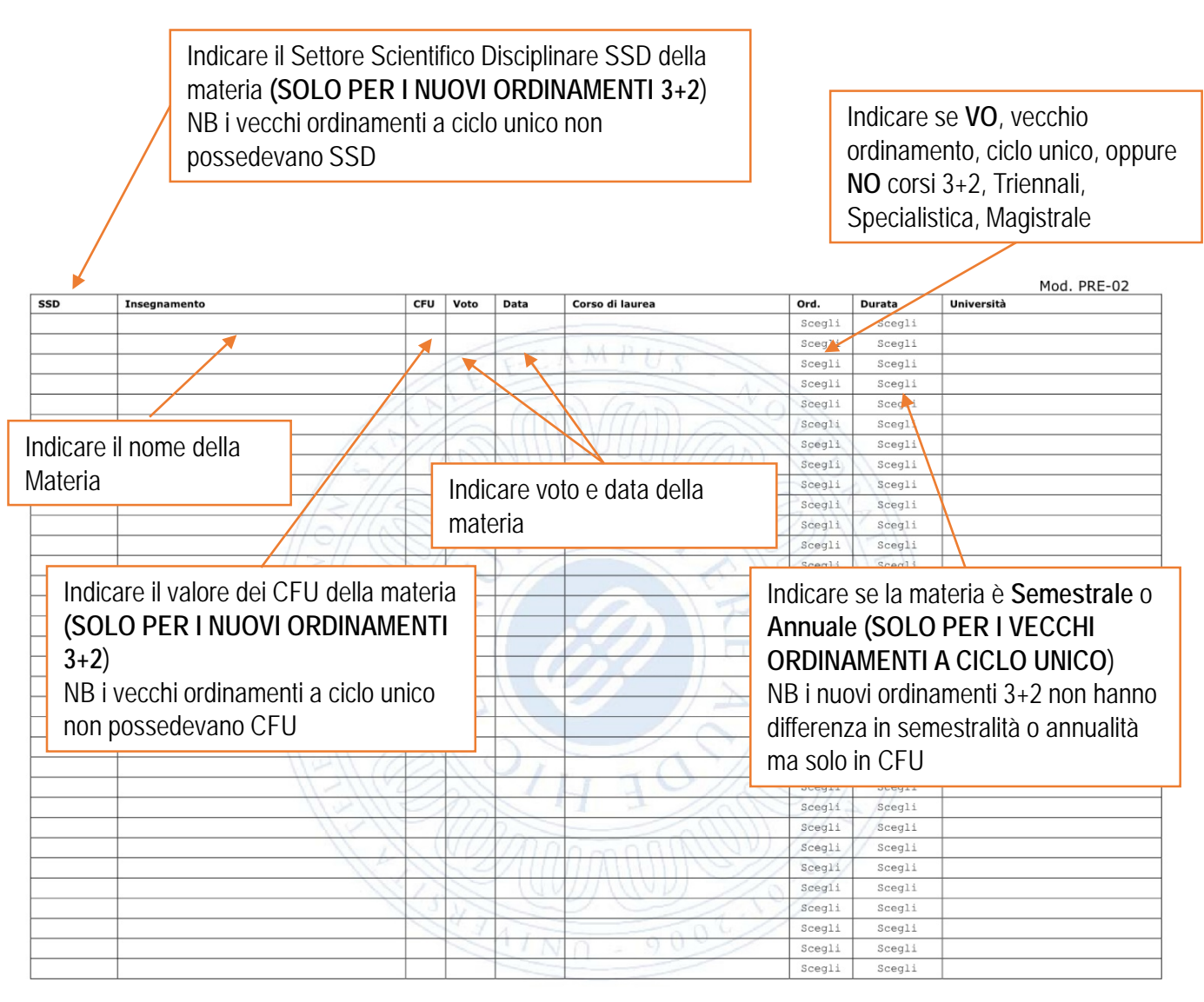

DICHIARAZIONE SOSTITUTIVA DI CERTIFICAZIONI

PAG. 4/6

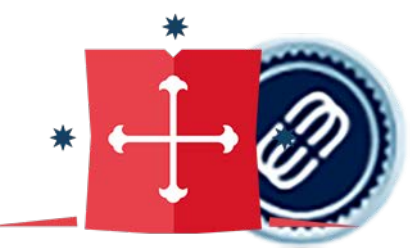

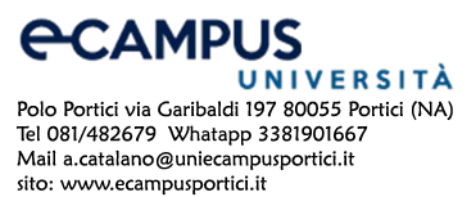

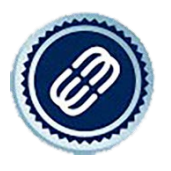

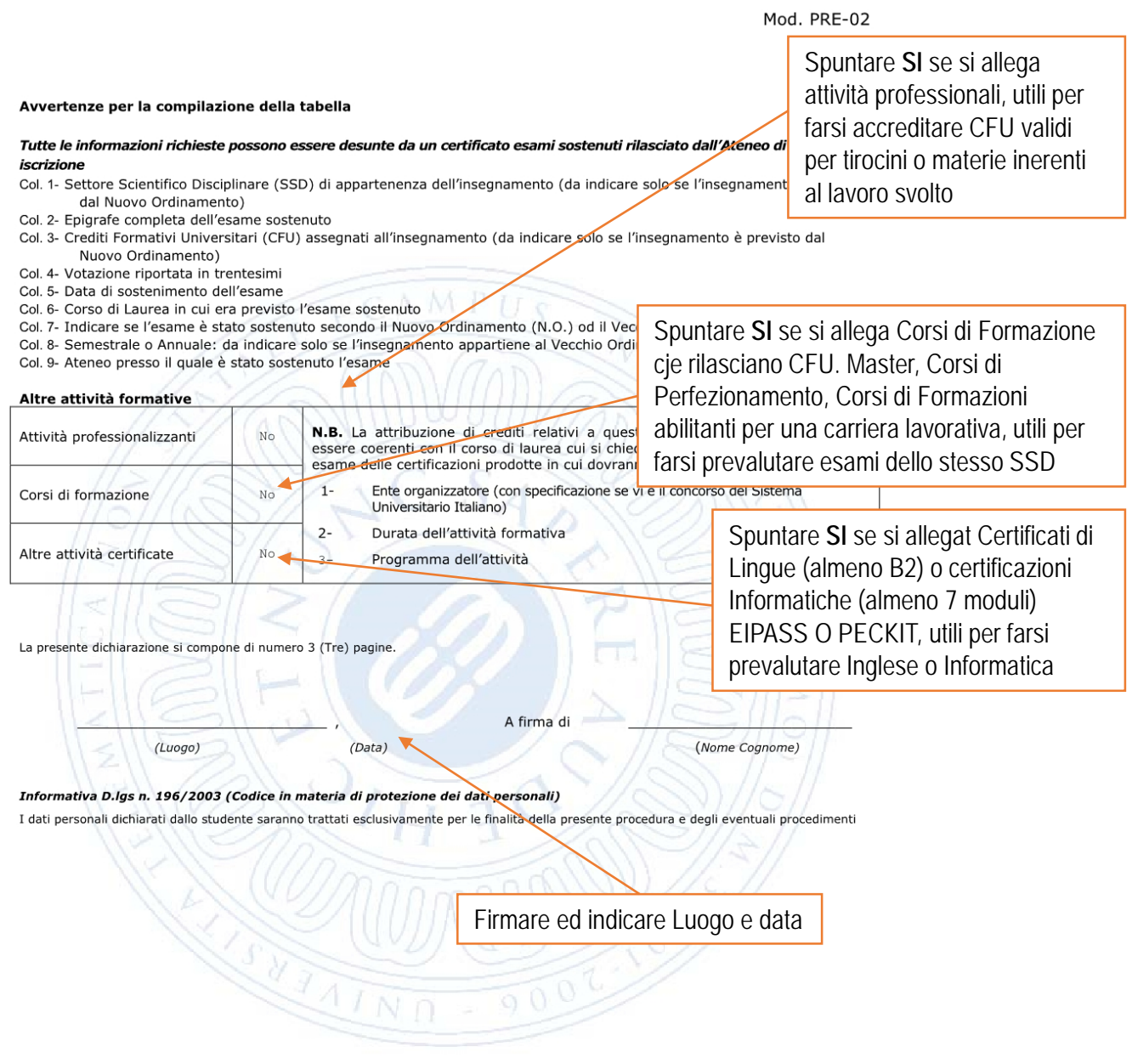

<sup>1</sup> N.O. è stato introdotto con il D.M. 509/99 quindi tutti gli esami sostenuti prima dell'anno accademico 2001/02 sono sicuramente del V.O.

DICHIARAZIONE SOSTITUTIVA DI CERTIFICAZIONE

 $5/6$ 

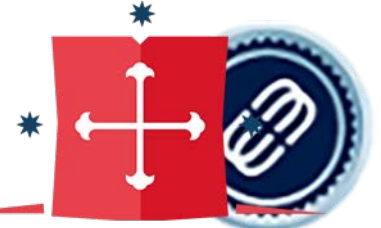

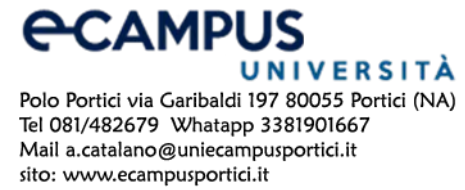

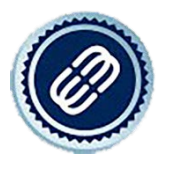

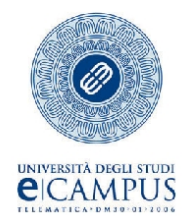

Mod. PRE-03 INFORMATIVA AI SENSI DELL'ART. 13 DEL D.LGS. 30 GIUGNO 2003 N. 196 (Codice in materia di protezione dei dati personali)

Ai sensi dell'art. 13 del decreto legislativo n. 196 del 30 giugno 2003 (Codice in materia di protezione dei dati personali, in G.U. 174 del 29/07/2003 - Suppl.Ord. nº123 - Testo in vigore dal 01/01/2004;<br>di seguito CODICE), Università Telematica e-Campus (di seguito e-Campus) con sede in via are concerned to the property of the set of the set of the set of the set of the set of the set of the set of the set of the set of the set of the set of a fornire le informazioni che seguono.

e-Campus informa che i dati conferiti sono oggetto di trattamento da parte della Segreteria Studenti, del Settore Sistemi Informatici e Multimediali, delle Presidenze di Facoltà e delle Presidenze dei Corsi di studio ad opera dei soggetti incaricati, con modalità sia manuale, cartacea che informatizzata, mediante il loro inserimento sia in archivi (contenenti documenti cartacei) sia nelle banche dati degli studenti.

Si precisa che il trattamento di tutti i dati avviene esclusivamente ai fini dell'adempimento delle prescrizioni di legge ovvero, se promirLe informazioni più dettagliate al fine della progettazione ed erogazione delle attività formative da Lei prescelte, per<br>finalità di gestione amministrativa e contabile degli studenti e/o per finalità didattiche e delle rappresentanze studentesche negli Organi Accademici, per finalità di analisi delle informazioni ottenute al fine della proposizione, mediante l'invio di informative promozionali anche telematiche, per finalità di analisi delle informazioni a fini di .<br>rilevazioni di tipo statistico, per finalità connesse alle eventuali collaborazioni a tempo parziale degli studenti presso le strutture universitarie e limitatamente alla sola durata del rispettivo trattamento per il quale sono stati chiesti.

Il conferimento dei dati non ha natura obbligatoria. Il loro mancato conferimento comporta l'impossibilità per il titolare, per il responsabile e per gli incaricati di effettuare le operazioni di trattamento e quindi, l'impossibilità di erogare i relativi servizi.

I dati relativi agli studenti potranno essere comunicati a: enti ed associazioni esterne per iniziative di orientamento lavoro r automation est dans la formazione post laurea; soggetti pubblici quali, ad esempio, organi preposti alla erogazione di<br>contributi per ricerca e borse trattati e limitatamente agli scopi istituzionali ed al principio di p eventuali pratiche di risarcimento danni; enti od organismi autorizzati per l'assolvimento dei relativi obblighi nei limiti delle<br>previsioni di legge; società controllate, controllanti, collegate e contitolari notificati a che, anche in forza di contratto con e-Campus, forniscono specifici servizi elaborativi o svolgono attività connesse, strumentali o di supporto a quelle di e-Campus.

Infine, allo scopo di agevolare l'orientamento, la formazione e l'inserimento professionale, anche all'esterno, su richiesta e/o con autorizzazione dell'interessato, l'Ateneo potrà, in applicazione dell'art. 96 D.lgs 196/2003, comunicare o diffondere, anche a privati e per via telematica, dati relativi agli esiti scolastici, intermedi e finali degli studenti e altri dati personali diversi da quelli sensibili o giudiziari, pertinenti in relazione alle predette finalità.

Sono in ogni caso fatti salvi i diritti di cui all'art.7 del D.lgs 196/2003 che garantisce ai soggetti interessanti:

Il diritto di conoscere: a) l'origine del dato personale; b) le finalità e modalità del trattamento; c) la logica applicata in caso di trattamento effettuato con l'ausilio di strumenti elettronici; d) gli estremi identificativi del titolare, dei responsabili; e) dei soggetti o delle categorie di soggetti ai quali i dati personali possono essere comunicati o che possono venirne a conoscenza.

Il diritto di ottenere a cura del titolare o del responsabile senza ritardo: a) l'aggiornamento, la rettificazione ovvero, quando vi ha interesse l'integrazione dei dati; b) la cancellazione, la trasformazione in forma ano diation di legge, compresi quelli di cui non è hecessaria la conservazione in relazione agli scopi per i quali i dati<br>sono raccolti o successivamente trattati; c) l'attestazione che le operazioni di cui alle precedenti let sproporzionato rispetto al diritto tutelato.

Il diritto di opporsi in tutto o in parte: a) per motivi legittimi al trattamento dei dati personali che lo riguardano, ancorché pertinenti allo scopo della raccolta; b) al trattamento dei dati personali che lo riguardano, ai fini dell'invio di materiale pubblicitario o di vendita diretta ovvero per il compimento di ricerche di mercato o di comunica

Il titolare del trattamento dei dati è Università Telematica e-Campus con sede in via Isimbardi n. 10, 22060 Novedrate (C0), Italia, P. Iva/CF. 90027520130.

Se ha domande o desidera avere maggiori informazioni sul trattamento dei Suoi dati, può inviare una e-mail all'indirizzo privacy@uniecampus.it. Prima che e-Campus possa fornirLe o modificare qualsiasi informazione, potrebbe essere necessario verificare la Sua identità e rispondere ad alcune domande.

In relazione all'informativa che dichiaro di avere letto e compreso, con la sottoscrizione del presente documento:

Esprimo il consenso previsto dall'art. 23 del CODICE, al trattamento dei miei dati personali e dei miei dati sensibili, da parte di e-Campus per tutte le finalità ivi descritte.

Esprimo il consenso alla comunicazione ed all'invio dei dati stessi a soggetti appartenenti alle categorie di soggetti citati, impegnandomi altresì a comunicare a e-Campus l'aggiornamento dei dati che dovessero subire variazioni o rettifiche nel tempo.

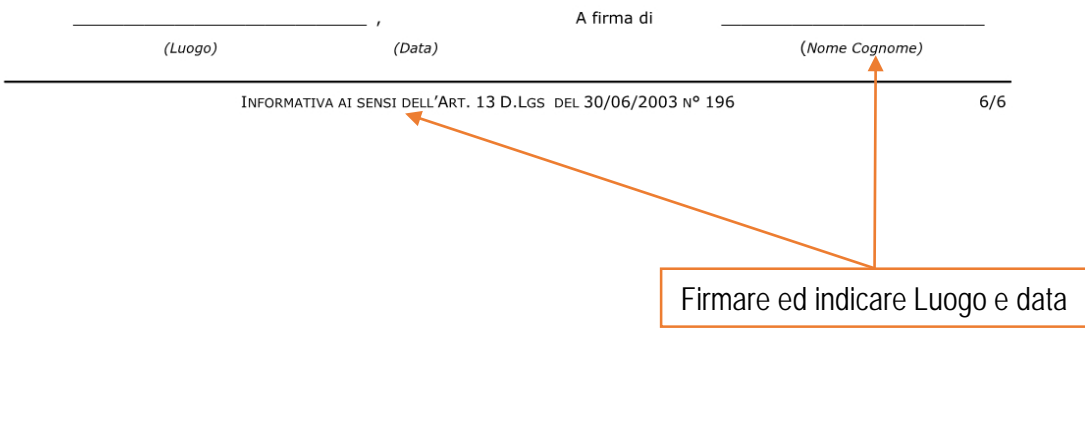

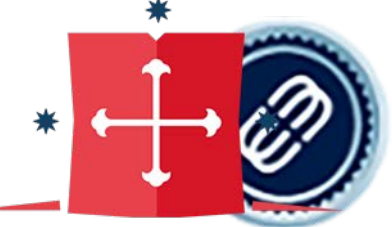

#### UNIVERSITÀ Polo Portici via Garibaldi 197 80055 Portici (NA) Tel 081/482679 Whatapp 3381901667 Mail a.catalano@uniecampusportici.it sito: www.ecampusportici.it

**ECAMPUS**